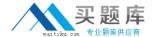

# **IBM**

# Exam A2050-724

IBM WebSphere Commerce V7.0, System Administration

Version: 6.0

[ Total Questions: 112 ]

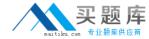

#### **Topic 1, Volume A**

# Question No : 1 - (Topic 1)

An administrator is configuring JVM heap settings for WebSphere Commercein a 64 bit environment. As a starting value, the administrator plans to set the following:

Minimum Nursery size: 512 MB

Maximum nursery size: 1024 MB

What JVM parameters does the administrator need to add, to enable these values?

A. -Xlp512M -Xlp1024M

B. -Xmn512M -Xmx1024M

C. -Xmns512m -Xmnx1024m

D. -Xmnys512MB -Xmnyx1024MB

**Answer: C** 

# Question No : 2 - (Topic 1)

Users are complaining that the online store is slow. An administrator investigates and concludes there is a performance hit due to secondary logusage.

The following information is gathered from a snapshot:

The following information is gathered from a snapshot:

Maximum secondary log space used (Bytes) = 2048

Secondary logs allocated currently = 2

The following information is gathered from the database configuration:

Log file size (4KB) (LOGFILSIZ) = 1000 Number of primary log files (LOGPRIMARY) = 4 Number of secondary log files (LOGSECOND) = 3

Which command will MOST likely improve the performance?

- A. db2 update db cfg for mall using LOGSECOND 2
- B. db2 update db cfg for mall using LOGSECOND 8
- C. db2 update db cfg for mall usingLOGPRIMARY 2
- D. db2 update db cfg for mall using LOGPRIMARY 8

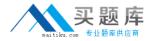

Answer: D

# Question No: 3 - (Topic 1)

Initial troubleshooting has indicated the initial heap size needs to be adjusted. For performance analysis, how should the administrator set the heap sizes?

- **A.** The initial and maximum heap sizes should be equal.
- **B.** The initial heap size is less than maximum heap size.
- C. The initial heap size 128MB and maximum heap size 256MB.
- D. The initial heap size 64MB and the maximum heap size 512MB

Answer: A

# Question No: 4 - (Topic 1)

Anadministrator just installed WebSphere Commerce and published a B2C store. However, the performance of the store is poor. How must the administrator customize the default installation configuration to improve the site performance?

- A. Enable disk offload.
- B. Enable Dynamic caching.
- C. Increase the number of cache entries.
- **D.** Update cachespec.xml for the store.

**Answer: D** 

#### Question No : 5 - (Topic 1)

The WebSphere Commerce Performance Monitoring Infrastructure (PMI) module has been disabled. The administrator can enable the WebSphere Commerce PMI module from the:

- A. Tivoli Performance Viewer
- **B.** PMI > server1 > Runtime.
- C. WebSphere Commerce configuration file.
- D. WebSphere Commerce Administrative Console >Monitoring

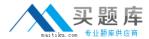

**Answer: C** 

# Question No: 6 - (Topic 1)

An administrator needs to convert an existing WebSphere Commerce instance into a federated environment. How does the administrator federate the WebSphere Commerce application server into the deployment manager cell?

- A. Run WC\_installdir/bin/config\_ant.sh -DinstanceName=instance\_name ReconfigureCell
- **B.** Run WC\_profiledir/bin/addNode.sh deployment\_manager\_host\_name SOAP\_port includeapps.
- **C.** Run WAS\_installdir/bin/configureweb\_server\_name.sh -user configAdminUser password configAdminPassword.
- **D.** In WebSphere Application Server Network Deployment Administration Console > Servers > WebServers, select webserver1 and click Generate Plug-in.

**Answer: B** 

#### Question No: 7 - (Topic 1)

An administrator is creating several user accounts withpasswords. What hashing scheme is used to protect the contents of the password?

- A. AHS-2
- B. PCI-3
- C. RPC-1
- D. SHA-1

**Answer: D** 

#### Question No:8 - (Topic 1)

An administrator needs to configure attributes that are synchronized between the LDAP server and the IBM WebSphere Commerce database. To do so, the administrator needs to edit:

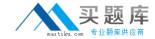

- A. vmmTasks.xml
- B. Idapentry.xml
- C. enableldap.xml
- **D.** LdapConfig.properties

**Answer: B** 

# Question No: 9 - (Topic 1)

The IBM WebSphere Commerce instance has business audit functionality enabled. What does the administrator need to do to view a business audit report?

- **A.** In the IBM WebSphere Commerce Accelerator, select Store > Monitoring > Business Audit.
- **B.** In the IBM WebSphere Commerce Accelerator, select Store > Operations > Operational Reports.
- **C.** Inthe IBM WebSphere Commerce Administration Console, select Site > Monitoring > Business Audit.
- **D.** In the IBM WebSphere Commerce Administration Console, select Store > Monitoring > Business Audit.

Answer: D

# Question No : 10 - (Topic 1)

The administrator needs toprotect access to system resources such as file I/O and sockets. How does the administrator accomplish this?

- A. Enable Java 2 security.
- B. Enable application security.
- **C.** Enable administrative security.
- **D.** Enable administrative and application security.

**Answer: A** 

# Question No : 11 - (Topic 1)

An administrator is loading access control policy data. The file the administrator has

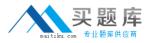

updated is defaultAccessControlPolicies.xml. The administrator notices after loading the access control policy that the main access control policy is missing. Which utility does the administrator need to run?

- A. acpload
- B. dataload
- C. acugload
- D. acpnlsload

**Answer: A** 

# Question No: 12 - (Topic 1)

An administrator is configuring a company's IBM WebSphere Commerce site to implement the Payment Card Industry (PCI) Data Security Standard (DSS) requirement to protect cardholder data. A decision has been made to prevent storing of the card security code in the database. What action does the administrator need to take?

- **A.** Set neverPersist to true in PaymentSystemPluginMapping.xml.
- B. Set systemEditable to true in PaymentSystemPluginMapping.xml.
- **C.** Set systemEditable to true in PaymentMethodConfigurations.xml.
- **D.** Set removeAfterApproval to true in PaymentSystemPluginMapping.xml.

Answer: A

# Question No: 13 - (Topic 1)

Anadministrator notices database update errors during WebSphere Commerce fix pack installation. To troubleshoot the issue, the administrator needs to check:

- A. db2diag.log
- B. Jdbcerr.log
- C. updatelog.txt
- **D.** updatedb-instance.log

**Answer: D** 

Question No: 14 - (Topic 1)

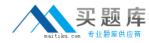

An administrator needs to delete all processed sale transactions that are older than 90 days. Which command does the administrator need to use on the demo instance?

**A.** dbclean -object order -type completed -instancexml WebSphere/Commerce/instances/demo/xml/demo.xml -days 90

**B.** dbclean -object order -type obsolete -instancexml WebSphere/Commerce/instances/demo/xml/demo.xml -days 90

C. dbclean -object catentry -type completed -instancexml WebSphere/Commerce/instances/demo/xml/demo.xml -days 90

**D.** dbclean -object catentry -type obsolete -instancexml WebSphere/Commerce/instances/demo/xml/demo.xml -days 90

**Answer: A** 

# Question No: 15 - (Topic 1)

An administrator is notified that a site-level scheduled job failed. The administrator queries the SCHACTIVE table and sees that the SCSSTATE column for the job has a status of RF. What does the administrator need to do?

- **A.** Restart the job.
- **B.** Wait for the job status to be updated.
- **C.** Verify that the JVM process in the SCSQUEUE column is running.
- **D.** Validate the check task command assigned to the scheduled job exists.

**Answer: B** 

#### Question No: 16 - (Topic 1)

An administrator needs to install an interim fix to the WebSphere Commerce application which is in a clustered environment. The administrator wants the application to be available forrequests during the update. What does the administrator need to do?

- A. Roll out the update.
- **B.** Perform a silent update with response file.
- **C.** Update the single deployment manager node.
- **D.** Perform an interactive installation using installation manager.

**Answer: A** 

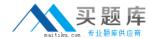

# Question No: 17 - (Topic 1)

If error notification is enabled, what is the source of the notifications?

- A. ECTrace
- **B.** ECMessage
- C. Log Analyzer
- **D.** Logging Toolkit

**Answer: B** 

# Question No: 18 - (Topic 1)

The IBM WebSphere Commerce site is running on a single tier. Whattask should the administrator have performed to prevent a total database failure?

- A. Reduce database traffic.
- B. Setup Database Replication
- **C.** Setup Staging server to copy the production data.
- **D.** Federate WebSphere Commerce instance into WebSphere Application Server Network Deployment.

**Answer: B** 

# Question No: 19 - (Topic 1)

A sports retailer interested in IBM WebSphere Commerce has a large customer service department. They are interested in using IBM Sales Center for IBM WebSphere Commerce. Which editions of IBMWebSphere Commerce allow them to do so?

- A. Enterprise and Professional
- **B.** Enterprise and Developer Express
- C. Express and Professional
- D. Express and Developer Professional

**Answer: A**